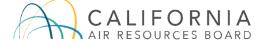

### Welcome

California Air Resources Board (CARB) does not require the use of this reporting template but it is provided for your convenience in understanding and reporting the information required by the Commercial Harbor Craft Regulation (Cal. Code Regs. Tit. 17, § 93118.5). Use of this CARB template is optional, entities can submit their own form if preferred.

All commercial harbor craft that operate in Regulated California Waters are subject to the Regulation.

Vessel operators should keep a copy of the report for their own records.

Please read the **INSTRUCTIONS** below before filling out the templates. Instructions pertaining to each piece of requested information is provided.

Print and fill out the company and contact information on the **COMPANY CONTACT** template (posted at https://ww2.arb.ca.gov/our-work/programs/commercial-harbor-craft/chc-reporting-templates). You will only fill this out once, and include it in your reporting package.

Next, print and complete the **VESSEL INFORMATION** template (posted at https://ww2.arb.ca.gov/our-work/programs/commercial-harbor-craft/chc-reporting-templates) for **EACH HARBOR CRAFT IN YOUR FLEET**. If you only have one vessel, print this once only. If you have more than one vessel, you will need to print a new copy for each additional vessel.

Next, print and complete the **ENGINE INFORMATION** template (posted at https://ww2.arb.ca.gov/our-work/programs/commercial-harbor-craft/chc-reporting-templates) for **EACH DIESEL ENGINE IN YOUR FLEET**. If you have more than one engine, you will need to print a new copy for each additional engine.

Finally, if applicable, print and complete the **ZEAT INFORMATION** template (posted at https://ww2.arb.ca.gov/our-work/programs/commercial-harbor-craft/chc-reporting-templates) for Zero-Emission and Advanced Technology.

Please complete as much information as possible.

If you are uncertain as to an answer, please enter your best estimate.

### TEMPLATE UPDATED 02/14/2023

Please do not hesitate to contact the Air Resources Board staff for assistance at:

Email: harborcraft@arb.ca.gov

Thank you for your help reducing diesel particulate matter and NOx pollutants.

#### 2023 AMENDED COMMERCIAL HARBOR CRAFT REGULATION

### **Annual Reporting of California Harbor Craft Fleet**

Beginning January 1, 2023, vessel owner/operators subject to the Harbor Craft Reporting Requirement must submit the information annually for all harbor craft vessels in their California fleet by March 31 of each year.

### File Name Instruction.

Please rename the file by adding the company name (vessel name if there is only one vessel), primary listed contact and the submittal date to the file name of the reporting template. For example, "CHC Report-ABC Company-Joe Smith-1-31-2023.pdf", or "CHC Report-FV Pacific Star-Joe Smith-1-31-2023.pdf".

#### **Submittal of Documents.**

All documents required under this regulation must be submitted to the Executive Officer either electronically or by hard copy and are not required to do both, as follows:

### Electronically by email:

harborcraft@arb.ca.gov

### Hard copy by mail:

Chief, Transportation and Toxics Division
California Air Resources Board
C/O Commercial Harbor Craft
1001 | Street
Sacramento, CA 95814

### Explanations of each element of the engine reporting templates (numbers correspond to columns on the report templates)

### **Company Contact Template**

## Please submit one Company Contact Template for the owner or operator of your fleet

### Row#

- (1) Company number is pre-entered on the template and is used to synchronize entries on the other templates. The company number will be associated with each company on the Excel templates. The company name will carry forward automatically to Vessel Report templates. If this number has not been assigned by CARB, leave it blank. (Example: COMP0001)
- (2) Enter the date this report is submitted to CARB. Section (o)(1) of the regulation, from 1/1/2023 to 3/31/2023. The Deadline Date for submitting the annual report is March 31st. It is recommended the vessel owner/ operator submit the report earlier. (Example: 3/31/2023)

(3) Enter one of the following (or select from the pull-down menu in Excel):

**Annual Report** 

**Demonstration of Compliance** 

**Change of Annual Hours** 

Change of Vessel Lease

Change of Vessel Rental

Change of Engine Ownership

Change of Vessel Ownership

**Initial Report** 

- (4) Enter the year for which the vessel, engine and operating information applies. (Example: 2022)
- (5) Enter the current company names of the owner and operator of the vessel.

Resubmit this template without altering the company name when submitting other reports such as reporting changes in annual hours of operation, vessel category/use or transfer of vessel.

In the case of a purchase, lease, rental or change in ownership of the vessel or engine, the party in control of, or in possession of, the engine or vessel after completion of the transaction is responsible for submitting a new report with the new owner/operator name. (Example: State of California)

- (6A) Indicate whether the contact person and address are for the owner or operator, or both. (Example: Owner)
- (6B) Enter the company address for the person who is submitting the reporting templates. (Example: 1001 | Street, Sacramento, CA, 95814)
- (7) Enter the name and contact information for the person who is submitting the reporting templates. (Example: John Doe, Owner, 916-xxx-xxxx, john@gmail.com)

### **Vessel Information Template**

# Row # Please submit one Vessel Information Template for each diesel harbor craft in your fleet

- (8) CARB Unique Vessel Identifier is used to synchronize entries on the other templates. Enter the CARB Unique Vessel Identifier associated with your harbor craft on each page of this template.
  - If this number has not been assigned by CARB, leave it blank. Section (g) of the regulation. (Example: COMP0001)
- (9A) Enter the name of the harbor craft in your fleet that you are reporting with this template. (Example: Nautilus).
- (9B) If the name of the harbor craft has changed since the previous report was submitted, write "yes". This includes if you are reporting a newly acquired vessel that you have renamed upon adding it to your fleet.
- (9C) If the name of the harbor craft has changed since the previous report was submitted, enter the previous vessel name. (Example: Pacific Star).

(10) Enter the Vessel Status in **the reporting year**. For example, when reporting in January 2023, you will be reporting fleet activity for the 2022 reporting year. Below are the status options:

**<u>Active</u>** - Vessel is in service for your operation within California in the reporting year.

**Sold** - Vessel has been sold and is no longer part of your fleet in the reporting year.

<u>Removed From Service</u> - Vessel is still in your fleet but is not in service and the vessel's engines are not being operated in the reporting year.

<u>No Longer Operating in California</u> - Vessel is still in your fleet but has left regulated California waters (RCW) and is not expected to return. Vessels that are planned to return for scheduled stops in RCW should be listed as Active even if they are currently out of state.

<u>Temporary Replacement Vessel</u> - Vessel is not nominally part of your fleet but is being temporarily operated by you or your organization as a temporary replacement vessel.

<u>Vessel No Longer Operational</u> - Vessel is no longer operational because vessel was scrapped or sank and could not be salvaged.

Other Status - Vessel is in a different scenario. Please describe in details.

( 11 ) Use this row to communicate details of vessel status that clarify the vessel operation in California. For example:

Active - Vessel makes trips to US east coast periodically but generally works up/down US west coast.

- or Sold Vessel sold out of state on 1/1/22
- or Removed From Service Vessel is not operational. Vessel docked at Long Beach on 1/1/22.
- (12) Describe the vessel activity, such as vessel route, vessel operation hours. For example, "fishing trips to Mexico", "supply offshore sites near Santa Barbara".
- (13) Is the vessel capable of running on shore power while at dock? (Yes/No)
- (14) If the vessel is capable of connecting to a shore power source, enter the voltage, number of phases (single phase or three phase), and power rating of the vessel's shore power connection. (Example: 208V, 3 Phase, 40 kW).
- (15) Enter the total number of main (propulsion) and auxiliary engines on each harbor craft. (Example: 4)
- (16) Most vessels will not have multiple categories. But if a vessel operates in multiple roles, then the primary use will be the category that the vessel operates as for the most hours in a calendar year. Vessel categories are listed below:

**Crew and Supply** 

Commercial Passenger Fishing

**Commercial Fishing** 

Excursion

Ferry (Catamaran)

Ferry (Monohull)

Ferry (short-run)

Tugboat-escort/ship-assist

Tugboat-push/tow

**Tugboat-ATB** 

Pilot Vessel

Research

Dredge

Barge-ATB

Barge-bunker

Barge-petrochemical Barge-other Work Boat

- (17) Enter the percentage of time the vessel operates in Primary Use within Regulated California Waters. This is the percent time per calendar year that the vessel operates in its primary category. (Example: 98%)
- (18) Enter the secondary category or use of the harbor craft. This is only applicable if the vessel operates in multiple categories of harbor craft. Enter NA if not applicable.
- (19) Enter the percentage of time the vessel operates in Secondary Use Within Regulated California Water, if applicable. (Example: 2%)
- (20) If the vessel is operated in a manner not described by the classifications listed under the reporting rows (16) and (18), please describe the vessel use further here. Selecting "Other" will generally entail a follow-up with CARB to determine the applicable vessel category.
- (21) Percent Time Operated in Other Use Within Regulated California Waters, if Applicable.
- ( 22 ) Enter the physical berthing location in California where the harbor craft is normally docked. If the vessel operates out of multiple locations, indicate the location where the vessel is docked the most. (Example: Long Beach)
- (23) Enter the homebase address where the harbor craft is berthed (Pier, Port, Terminal). (Example: 99 Pier X Avenue)
- ( 24 ) Overnight berthing/mooring location in RCW (if applicable), or specify whether vessel transits interstate continuously stopping only for commerce or at anchorages. (Example: Port of LA, Berth 7)
- (25) Whether the vessel operates exclusively or periodically in RCW, and where the vessel operates most often within RCW. (Example: Exclusively, Port of LA)
- ( 26 ) Enter the Air District where the vessel operates during primary use. This will generally be the air district that the vessel's homebase is in. Please see the Air District Map at https://ww2.arb.ca.gov/california-map-local-air-district-websites. (Example: South Coast AQMD)
- ( 27 )

  Enter the year the harbor craft was built as documented by the US Coast Guard. (Example: 1985)
- ( 28 ) Enter the Vessel Regularly Scheduled Stops (City or Ports). (Example: Long Beach, Port of Los Angeles)
- (29) Enter whether the Vessel is Operating in a Disadvantage Community Area (Yes/No). Please see the definition of DAC in subsection (d) of the Regulation. A vessel operates in a DAC if it has a homebase or has any regularly scheduled stops within 2 miles of a DAC.
- (30) Enter the identification number assigned by the U.S. Coast Guard. Enter NA if Not Applicable. (Example: 1234567)

| (31) | Enter the identification number assigned by the California Fish and Wildlife Department. Enter NA if Not Applicable. (Example: L12345)                                                                                                    |
|------|----------------------------------------------------------------------------------------------------|
| (32) | Enter the identification number assigned by the International Maritime Organization (IMO). Enter NA if Not Applicable. (Example: 1234567)                                                                                                    |
| (33) | Enter the vessel Call Sign number. Enter NA if Not Applicable. (Example: KXYZ)                                                                                                    |
| (34) | Enter the vessel's Maritime Mobile Service identity number. Enter NA if Not Applicable. (Example: 3669XXXXX)                                                                                                    |
| (35) | Enter the DMV Commercial Fishing Number. Enter NA if Not Applicable. (Example: 3669XXXXX)                                                                                                    |
| (36) | If funding sources external to the company were used to repower or upgrade the vessel's engines, specify these sources, (Example: Carl Moyer Program), the funded amount (Example: \$200,000), Grant Number (Example: 1234567), and the funded equipment (Example: Tier 4 Engines). |
| (37) | For vessels that were previously reported, but have been sold, please enter the date of sale for the vessel (MM/DD/YYYY)                                                                                                    |
| (38) | Starting in 2023, if applicable, enter the year the owner purchased the vessel.                                                                                                    |
| (39) | If applicable, enter the New Owner for the vessel.                                                                                                    |
| (40) | If applicable, enter the mailing address of the New Owner of the vessel.                                                                                                    |
| (41) | If applicable, enter the city of the New Owner of the vessel.                                                                                                    |
| (42) | If applicable, enter the State of the New Owner Name of the vessel.                                                                                                    |
| (43) | If applicable, enter the Zip Code of the New Owner Name of the vessel.                                                                                                    |
| (44) | If applicable, enter the New Owner or Operator Contact Name of the vessel.                                                                                                    |
| (45) | If applicable, enter the New Contact Phone Number of the vessel.                                                                                                    |
| (46) | If applicable, enter the New Contact Email Address of the vessel.                                                                                                    |
|      | <b>Engine Information Template</b>                                                                                                    |
| Row# | Please submit one Engine Information Template for <u>each diesel engine in your</u> <u>fleet.</u>                                                                                                    |
| (8)  | CARB Unique Vessel Identifier is used to synchronize entries on the other templates. For the engine being reported with this template, enter the CARB Unique Vessel Identifier for the associated vessel.                                                                           |
|      | If this number has not been assigned by CARB, leave it blank. Section (g) of the regulation. (Example: COMP0001)                                                                                                    |
| (9A) | Enter the name of the harbor craft vessel in your fleet associated with the engine that you are                                                                                                    |

reporting with this template. (Example: Nautilus).

- (47) Engine\_Id is used to identify the engines on the vessel. Indicate whether the engine being reported is a main or auxiliary engine. The total number of Engine Information Templates submitted for each vessel should equal the number of engines indicated in that vessel's Vessel Information Template. (Example: Main1)
- (48) Enter engine status from the options below:

Original Engine - The engine was acquired with the vessel.

**Rebuilt to a Cleaner Tier** - The engine has been rebuilt to a leaner tier.

**Rebuilt Engine** - The engine has been rebuilt to the same Tier for maintenance purposes.

**Swing engine** - The engine is not in use aboard a vessel but is being kept nearby onshore to replace an engine aboard a vessel if needed. When a swing engine becomes installed on a vessel, report it accordingly under a different status such as Replacement Engine.

New or Replacement Engine - The engine was acquired separately after the vessel was acquired.

**Alternative Complying technology** – This engine is complying with the emissions requirements of the CHC regulation by alternative control technology.

- (49) Input the description of the general use of the engine: Auxiliary engine or Main (propulsion) engine.
- (50) Enter the location of the engine on the vessel (Bow, Stern, Port, Starboard, Other). If other, please specify (Example: Other, Crane Tower)
- (51) Enter the manufacturer of this engine. (Example: Caterpillar)
- (52) Enter the model of this engine. (Example: D399)
- (53) Enter the Current Engine Model Year. If the engine has been rebuilt, the model year will be that of the rebuild kit's model year, rather than the original engine's model year.
- (54) If it is rebuilt to higher engine tiers using emission upgrade group, enter the year for the engine rebuild.
- (55) Was this engine overhauled to a higher tier level with an emission upgrade group? If applicable, enter rebuild Tiers (Pre-Tier 1, Marine Tier 1, Marine Tier 2, Marine Tier 3, Marine Tier 4, Off-Road Tier 1, Off-Road Tier 2, Off-Road Tier 3, Off-Road Tier 4 Interim, Off-Road Tier 4 Final)
- (56) Enter the EPA Certification Tier for this engine (Pre-Tier 1, Marine Tier 1, Marine Tier 2, Marine Tier 3, Marine Tier 4, Off-Road Tier 1, Off-Road Tier 2, Off-Road Tier 3, Off-Road Tier 4 Interim, Off-Road Tier 4 Final). This is the US Clean Air Act (CAA) tier that the engine family has been certified to meet. IMO MARPOL tiers are not acceptable. The Engine Tiers can be found on the engine nameplate or by contacting the Engine Manufacturer. Engines with no US EPA family should be reported as Pre-Tier 1.

- (57) Enter the engine family of this engine, or enter NA if there is no applicable family. The engine family is a 12 character code, defined at https://www.epa.gov/ve-certification/information-about-family-naming-conventions-vehicles-and-engines. (Example: CCPXN78.1HT3)
- (58) Enter the serial number of this engine. (Example: CPX-MCI-12-26)
- (59) Enter the the rated brake horsepower of this engine. (Example: 1125 HP)
- ( 60 ) Enter the total displacement of this engine in liters. Liters = cubic inches divided by 61. (Example: 4.88 L)
- (61) Enter the number of cylinders in this engine. (Example: 16)
- (62) Enter the hour meter reading as of current to the date of each report for this engine. (Example: 97552)
- (63) Enter the estimated annual fuel usage for this engine during the previous calendar year.
- (64) Enter the total annual hours of operation for commercial purposes in Regulated California Waters based upon readings of the non-resettable hour meters for previous (reporting) calendar year for this engine.
- (65) Estimate the percentage of commercial operating time spent less than 3 nautical miles from shore for this engine.
- (66) Estimate the percentage of commercial operating time spent more than 3 nautical miles and up to 24 nautical miles from shore for this engine.
- (67) Estimate the percentage of commercial operating time spent more than 24 nautical miles from shore for this engine.
- ( 68 ) Add the percentages in rows (65), (66) and (67) and enter the sum here. The sum should add to 100%. If the sum does not equal 100%, a red warning will appear. The vessel Owner/Operator should adjust the percentages to add up to 100%.
- (69) Enter the total annual hours of operation for non-commercial purposes in Regulated California Waters based upon readings of the non-resettable hour meters for previous (reporting) calendar year for this engine.
- (70) If applicable, enter engine operating time for Emergency Operations. Please refer to Regulation text for the definition of Emergency Operation. If the vessel reporting emergency operation hours is operating under a CARB-approved Low Use Exception / E4 extension, the vessel owner will need to provide documentation for the emergency operation hours to not count towards accumulated annual low use thresholds / E4 operating hour limits.
- (71) If applicable, enter the type of diesel emission control strategy (DECS) that is installed on this engine.
- (72) If applicable, enter the manufacturer of the DECS installed on this engine.
- (73) If applicable, enter the model of the DECS installed on this engine.

- (74) If applicable, enter the serial number of the DECS on this engine.
- (75) If applicable, enter the installation date of DECS on this engine.
- (76) If applicable, enter the DECS Installation company information: including company name and mailing address.
- (77) If applicable, enter the NOx percent reduction on this engine, or enter "0" if there is no installed DECS
- (78) If applicable, enter particulate matter percent reduction onthis engine, or enter "0" if there is no DECS.
- (79) Is the engine approved for a Low Use exemption? (Yes/No) (if applicable)
- (80) Is the engine approved for ACE compliance plan ?(Yes/No) (if applicable)
- (81) Has a compliance extension request for the engine been approved by CARB's executive officer (EO)? (If applicable)
- (82) Has the engine been approved to receive additional compliance time by CARB's EO under the ZEAT credit provision?
- (83) If applicable, describe in Detail Any Other Measures to Meet the Requirements of the Regulation.

### **ZEAT Information Template**

Information in boxes 84-134 pertain only to Vessels with Zero Emission and Advanced Technology. "ZEAT" refers to Zero-Emission and Advanced Technology, which collectively includes zero-emission capable hybrid, and zero-emission vessels. Please refer to the regulation text for the ZEAT definition (Section (d) of the regulation).

### Please submit one ZEAT Information Template for each ZEAT Vessel in your fleet.

- (8) CARB Unique Vessel Identifier is used to synchronize entries on the other templates.
   For the ZEAT vessel being reported with this template, enter the CARB Unique Vessel Identifier for the associated vessel.
   If this number has not been assigned by CARB, leave it blank. Section (g) of the regulation.
   (Example: COMP0001)
- (9A) Enter the name of the harbor craft vessel in your fleet that you are reporting with this template. (Example: Nautilus).
- (84) Is your ZEAT vessel a battery powered zero-emission vessel, a hydrogen cell powered zero-emission vessel, a hybrid, or other zero-emission vessel? If other please enter other and specify.
- (85) If applicable, enter the battery power capacity in KWH.
- (86) If applicable, enter the battery manufacturer.
- (87) If applicable, enter the battery model and serial number.
- (88) If applicable, enter the battery operating voltage.

| (89)    | If applicable, enter the hydrogen cell manufacturer.                                                                                                    |
|---------|----------------------------------------------------------------------------------------------------|
| (90)    | If applicable, enter the hydrogen cell model and serial number.                                                                                                    |
| (91)    | If applicable, enter the hydrogen fuel tank type (compressed or cryogenic).                                                                                                    |
| (92)    | If applicable, enter the hydrogen fuel tank operating pressure.                                                                                                    |
| (93)    | If applicable, enter the hydrogen fuel tank storage capacity (total capacity in kg).                                                                                                    |
| (94)    | If applicable, enter the propulsion motor manufacturer.                                                                                                    |
| (95)    | If applicable, enter the propulsion motor model and serial number.                                                                                                    |
| (96)    | If applicable, enter the Variable Frequency Drive manufacturer.                                                                                                    |
| (97)    | If applicable, enter the Variable Frequency Drive model and serial number.                                                                                                    |
| (98)    | If applicable, enter the Variable Speed Generator manufacturer.                                                                                                    |
| (99)    | If applicable, enter the Variable Speed Generator model and serial number.                                                                                                    |
| (100)   | If applicable, enter the DC to DC converter manufacturer.                                                                                                    |
| (101)   | If applicable, enter the DC to DC converter model and serial number.                                                                                                    |
| ( 102 ) | If applicable, enter the motor control system manufacturer.                                                                                                    |
| ( 103 ) | If applicable, enter the motor control system model and serial number.                                                                                                    |
| ( 104 ) | If applicable, enter the information for other major components of the ZEAT system.                                                                                                    |
| ( 105 ) | Enter the type of ZEAT power infrastructure. ZEAT power infrastructure is defined as the equipment at the dock needed to provide power exceeding 99 kW to vessels utilizing hybrid or ZEAT propulsion technology. Equipment at the docks may include transformers, battery chargers, battery energy storage systems, conductors/connectors, hydrogen compressors, fuel storage tanks, fuel distribution equipment etc. Enter NA if Not Applicable. |
| (106)   | Enter the manufacturer of ZEAT power infrastructure entered in column 105. Enter NA if Not Applicable.                                                                                                    |
| (107)   | Enter the serial number of ZEAT power infrastructure. Enter NA if Not Applicable.                                                                                                    |
| (108)   | Enter the numbers of equipment on the ZEAT vessel supported by ZEAT infrastructure exceeding 99 kWs. Enter NA if Not Applicable                                                                                                    |
| (109)   | Enter the volume of fuel or energy storage capacity (i.e. kg H2)                                                                                                    |
| (110)   | Indicate whether the zero-emission infrastructure at the facility is open for public use for any harbor craft at dock or is exclusively for commercial harbor craft operators with berthing agreements at the facility.                                                                                                    |

- ( 111 ) Enter the numbers of plugs for facility with shore power ZEAT infrastructure. Enter NA if Not Applicable.
   ( 112 ) Enter the configuration of plugs for the Facility with shore power infrastructure. Enter NA if Not Applicable.
   Examples of plug configurations are automatic quick charge connector (QCC), Multipole
- (113) Does the vessel have a diesel backup generator or a hybrid diesel engine?

Connector, and CharlN Megawatt Charging System (MCS)

- Backup Generator
- Hybrid Engine
- NA
- (114) If applicable, enter the manufacturer of the Diesel Engine on the vessel.
- (115) If applicable, enter the model and serial number of diesel engine on the vessel.
- (116) If applicable, enter the rated brake horsepower of the Diesel Engine on the vessel.
- (117) If applicable, enter the model year (year of manufacture) of the Diesel Engine on the vessel.
- ( 118 ) If applicable, enter the engine family of the Diesel Engine on the vessel, or enter NA if there is no applicable family. The engine family is a 12 character code, defined at https://www.epa.gov/vecertification/information-about-family-naming-conventions-vehicles-and-engines.
- ( 119 ) If applicable, enter the EPA Certification Tier for the Diesel Backup Generator (Pre-Tier 1, Marine Tier 1, Marine Tier 2, Marine Tier 3, Marine Tier 4, Off-Road Tier 1, Off-Road Tier 2, Off-Road Tier 3, Off-Road Tier 4 Interim, Off-Road Tier 4 Final).
- ( 120 ) If applicable, enter the hour meter reading as of January 1 of the current reporting year for each engine on the vessel.
- ( 121 ) If applicable, enter the total annual hours of commercial operation based upon readings of the non-resettable hour meters for previous (reporting) calendar year for each engine on the vessel.
- ( 122 ) If applicable, enter the estimated annual fuel usage for the previous (reporting) calendar year for each engine on the vessel.
- (123) If applicable, enter the annual electricity consumed by each engine in kWh.
- (124) If applicable, enter the annual hydrogen consumed by each engine in kg.
- (125) If applicable, enter the total annual hours of commercial operation of the vessel.
- ( 126 ) If applicable, enter the total annual hours of commercial operation of the Fuel Cell on the vessel.
- ( 127 ) For ZEAT hybrid vessels, did diesel engine power exceed 70 percent total annual vessel power? (Yes/No)

- (128) If Yes in 127, provide the explanation for why (e.g., the vessel has emergency operations)
- ( 129 ) If a zero-emission vessel is a short-run ferry, enter the Diesel Engine Annual Hours of non short-run ferry operation.
- ( 130 ) Estimate the percentage of operating time spent less than 3 nautical miles from shore for each engine on the vessel.
- ( 131 ) Estimate the percentage of operating time spent more than 3 nautical miles and up to 24 nautical miles from shore for each engine on the vessel.
- ( 132 ) Estimate the percentage of operating time spent more than 24 nautical miles from shore for each engine on the vessel.
- ( 133 ) Enter the sum of rows (130), (131) and (132). If the sum does not equal 100%, check the entries in the previous rows.
- ( 134 ) If applicable, enter engine operating time for Emergency Operations for diesel engine. Please refer to Reg. text for the definition of Emergency Operation. If the vessel reporting emergency operation hours is operating under a CARB-approved ZEAT vessel with a 20 hour annual limit on the emergency backup diesel engines, the vessel owner will need to provide documentation for the emergency operation hours to not count towards ZEAT vessel with a 20 hour annual limit on the emergency backup diesel engines.